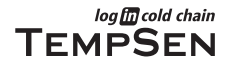

# **User Manual**

# **ITAG<sup>®</sup>3 Temperature Label Series**

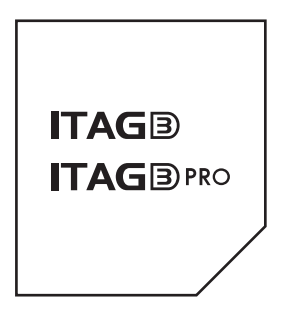

UM-13-120515 Rev. B

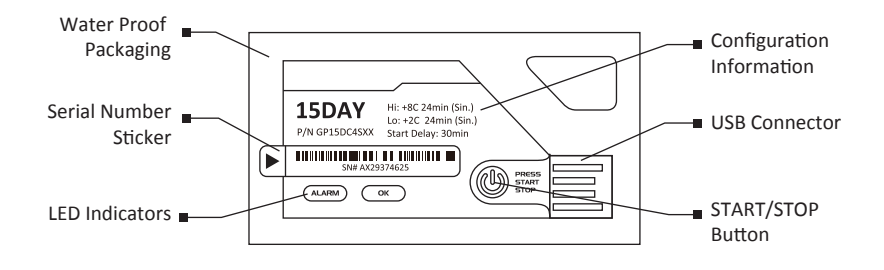

#### **Operating Instructions**

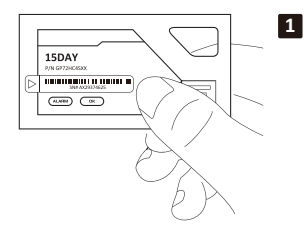

Press button and hold for 5 sec to start. LEDs flash in turn for 3 times means data logger successfully starts recording

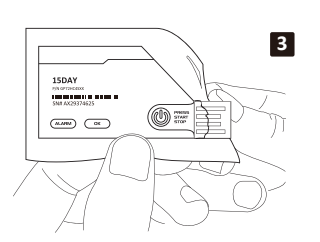

Press button and hold for 5 sec to manually stop recording, then tear open package and expose the USB connector

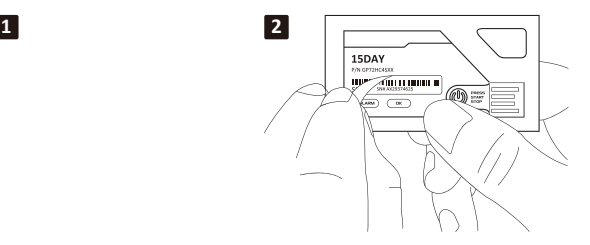

Take off the serial number sticker for record

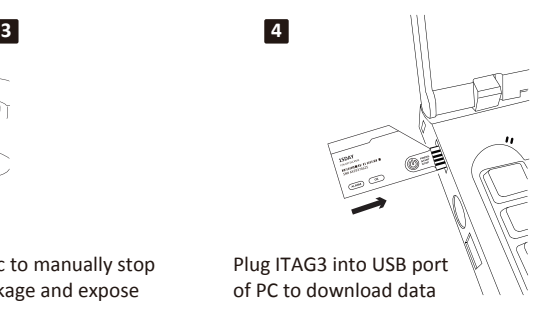

## **LED Indicators**

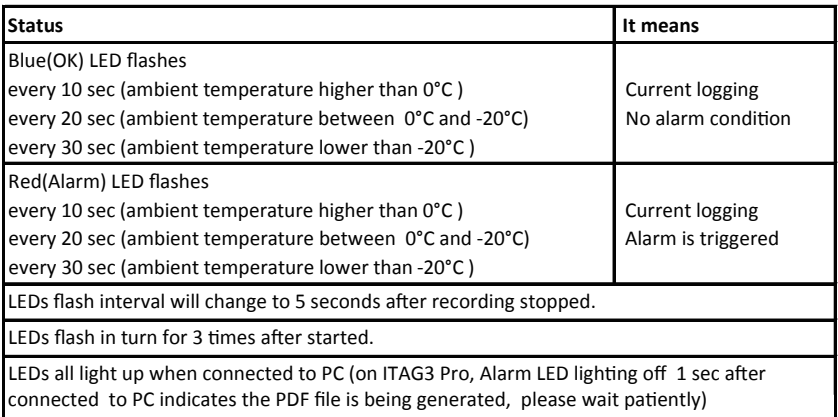

\* Please avoid operating in strong sunlight, which may affect the visibility of LEDs flashing

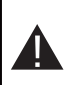

Caution: To avoid unnecessary loss to your goods, please do not use the temperature label while the LEDs do not flash after starting logger. Please return this defective product to your reseller or us, and we will send you a new one for instead.

## **Download of Data**

ITAG3 needs to work with TempCentre Data Management Software to obtain data recorded, and you could go to www.tempsen.com to download free TempCentre Lite software.

ITAG3 Pro could automatically generate encrypted PDF format data report, without need of installing any software. After connected to PC, ITAG3 Pro will simulate as a mobile storage device, copy the PDF file inside the storage device named "TempSenDisk" to your PC, open and view it with Adobe PDF Reader.

#### **Important Using Information**

Please use ITAG3 series temperature labels before the expired date printed on the back of loggers.

To avoid damaging your ITAG3 series label, please do not disconnect it from USB port while it is communicating with the computer.

Data stored in ITAG3 series label is retrievable even battery runs out.

ITAG3 series label uses CR2032 lithium battery, please do not heat, microwave or recharge it.

Please follow local regulations when recycling or disposing of ITAG3 series labels.

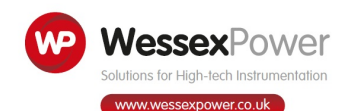

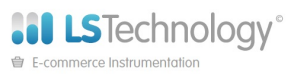

www.loggershop.co.uk

Telephone: +44 (0) 1929 459 459 | Email: Sales@WPLS.co.uk